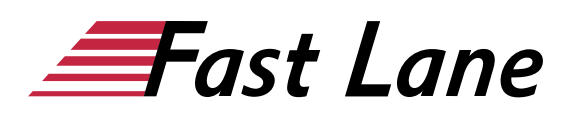

# Microsoft Excel 365 Kompakt (E365K)

# **ID** E365K **Preis** 1.290,– € (exkl. MwSt.) **Dauer** 3 Tage

#### **Dieses Training enthält:**

- [Microsoft Excel 365 für Einsteiger \(E365E\)](/ibb/course/training-e365e)
- [Microsoft Excel 365 für Fortgeschrittene \(E365F\)](/ibb/course/training-e365f)

# **Kursüberblick**

Lernen Sie mit diesem Kompaktkurs schnell und ohne Ballast, wie Sie mit Excel problemlos Berechnungen durchführen und aussagekräftige Tabellen und Diagramme erstellen. Unterstützt mit leicht verständlichen, praxisnahen Beispielen und Tipps zeigen wir Ihnen, wie Sie clever und zielorientiert mit Excel arbeiten.

Bereits auf den ersten Seiten lernen Sie anhand eines leicht nachvollziehbaren Beispiels alle grundlegenden Aspekte von Excel kennen, z. B. Daten eingeben, berechnen und formatieren, anschauliche Diagramme erstellen und Tabellen speichern und drucken. So haben Sie bereits nach dem ersten Kapitel die Grundlagen der Arbeit mit Excel nicht nur verstanden, sondern auch praktisch erfahren.

Nach diesen schnellen Erfolgserlebnissen und dem grundlegenden Überblick über die Möglichkeiten von Excel erlernen Sie nach und nach alle Excel-Features, die in der späteren Praxis von Bedeutung sein können - vom Einsatz von Formeln und Funktionen bis hin zum Sortieren und Filtern. So können Sie Ihre Excel-Kompetenzen schrittweise nach Ihren persönlichen Anforderungen ganz einfach ausbauen. Darüber hinaus leistet Ihnen "Excel 2019 – Grundkurs kompakt" auch als schnelles Nachschlagewerk immer wieder wertvolle Dienste.

- Grundlagen der Tabellenbearbeitung
- Zellen formatieren
- Mit Formeln und Funktionen arbeiten
- Diagramme erstellen
- Arbeitsmappen verwalten und drucken
- Daten sortieren und filtern

Maßgeschneidert zu den Lernthemen in "Excel 2019 – Grundkurs kompakt" erhalten Sie mit BuchPlus ein umfassendes, digitales Medienpaket mit Lernvideos, Begleitdateien, Wissenstests, weiteren Übungen, zusätzlichen Lerninhalten und Schnellübersichten der wichtigsten Befehle.

#### **Kursinhalt**

#### **Microsoft Excel 365 für Einsteiger**

- 1 Excel kennenlernen
- 2 Grundlegende Techniken
- 3 Mit Formeln arbeiten
- 4 Zellen formatieren
- 5 Ausfüllen, Kopieren und Verschieben
- 6 Tabellenansicht und -struktur bearbeiten
- 7 Mit einfachen Funktionen arbeiten
- 8 Diagramme erstellen und gestalten
- 9 Tabellen mit individuellen Einstellungen drucken
- 10 Arbeitsmappen effektiv nutzen
- 11 Daten sortieren und filtern

#### **Microsoft Excel 365 für Fortgeschrittene**

- 1 Namen
- 2 Tabellen gliedern
- 3 Formatierung an Bedingungen knüpfen
- 4 Formeln und Zellinhalte überwachen
- 5 Spezialfilter
- 6 Excel-Datenbanken
- 7 Daten kombinieren und konsolidieren
- 8 Pivot-Tabellen erstellen
- 9 Pivot-Tabellen anpassen
- 10 Trendanalysen, Datentabellen, Zielwertsuche
- 11 Solver
- 12 Szenarien
- 13 Matrizen
- 14 Verschiedene Diagrammtypen
- 15 Professionell mit Diagrammen arbeiten
- 16 Tabellen mit Illustrationen gestalten
- 17 Daten importieren bzw. exportieren
- 18 Abfragen mit Power Query erstellen
- 19 Im Team arbeiten

# **Detaillierter Kursinhalt**

#### **Microsoft Excel 365 für Einsteiger**

 **1 Excel kennenlernen**

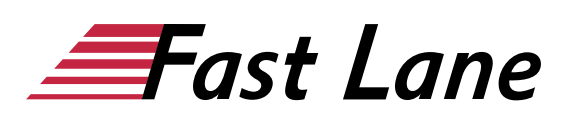

- 1.1 Was ist Excel
- 1.2 Excel starten
- 1.3 Daten eingeben und berechnen
- 1.4 Daten formatieren
- 1.5 Diagramm erstellen
- 1.6 Tabelle und Diagramm drucken
- 1.7 Excel beenden

# **2 Grundlegende Techniken**

- 2.1 Excel-Fenster im Überblick
- 2.2 Menüband verwenden
- 2.3 Feld Was möchten Sie tun? nutzen
- 2.4 Daten im Tabellenblatt eingeben
- 2.5 Datums- und Zeitangaben eingeben
- 2.6 Zellinhalte verändern und löschen
- 2.7 Spaltenbreite bzw. Zeilenhöhe verändern
- 2.8 Zellen markieren
- 2.9 Aktionen rückgängig machen
- 2.10 Arbeitsblätter drucken
- 2.11 Arbeitsmappen speichern und schließen
- 2.12 Arbeitsmappen erzeugen und öffnen
- $\cdot$  2.13 Übung

# **3 Mit Formeln arbeiten**

- 3.1 Aufbau und Eingabe von Formeln
- 3.2 Funktion SUMME
- 3.3 Zellbezüge durch Zeigen in Formeln einfügen
- 3.4 Formeln bearbeiten
- $\cdot$  3.5 Übung

# **4 Zellen formatieren**

- 4.1 Basiswissen Formatierung
- 4.2 Schriftarten und Schrifteigenschaften festlegen
- 4.3 Zellinhalte ausrichten, einrücken und drehen
- 4.4 Zeilenumbrüche und verbundene Zellen
- 4.5 Rahmen und Linien nutzen
- 4.6 Füllfarbe bzw. -muster zuweisen
- 4.7 Zahlen formatieren
- 4.8 Datums- und Uhrzeitformate zuweisen
- 4.9 Tipps zum Formatieren
- $\cdot$  4.10 Übung

#### **5 Ausfüllen, Kopieren und Verschieben**

- 5.1 Wiederholen und automatisches Vervollständigen
- 5.2 Verschieben und Kopieren mit der Maus
- 5.3 Verschieben und Kopieren mittels Zwischenablage
- 5.4 Ausfüllfunktion nutzen
- 5.5 Mit der Blitzvorschau arbeiten
- 5.6 Relative, absolute und gemischte Bezüge

5.7 Übungen

# **6 Tabellenansicht und -struktur bearbeiten**

- 6.1 Spalten bzw. Zeilen aus- oder einblenden
- 6.2 Spalten bzw. Zeilen einfügen oder löschen
- 6.3 Zellen einfügen oder löschen
- 6.4 Übung

# **7 Mit einfachen Funktionen arbeiten**

- 7.1 Aufbau und Eingabe von Funktionen
- 7.2 Auswahl einfacher Funktionen
- 7.3 Mit einfachen Funktionen rechnen
- 7.4 Funktionsbibliothek verwenden
- $\cdot$  7.5 Übung

#### **8 Diagramme erstellen und gestalten**

- 8.1 Basiswissen Diagramme
- 8.2 Empfohlene Diagramme erstellen
- 8.3 Diagramm mit bestimmtem Diagrammtyp erstellen
- 8.4 Anordnung der Diagrammdaten vertauschen
- 8.5 Größe und Position eines Diagrammobjekts ändern
- 8.6 Diagramm auf ein Diagrammblatt verschieben
- 8.7 Diagramm mit einem Schnelllayout gestalten
- 8.8 Diagrammformatvorlagen verwenden
- 8.9 Übung

# **9 Tabellen mit individuellen Einstellungen drucken**

- 9.1 Druckseiten mit der Druckvorschau kontrollieren
- 9.2 Grundlegende Seitenlayouteinstellungen vornehmen
- 9.3 Erweiterte Druckeinstellungen festlegen
- 9.4 Seitenumbrüche definieren
- 9.5 Kopf- und Fußzeilen
- 9.6 Spalten- und Zeilentitel festlegen
- 9.7 Übung

#### **10 Arbeitsmappen effektiv nutzen**

- 10.1 Mit Arbeitsmappen arbeiten
- 10.2 Arbeitsblätter verschieben und kopieren
- 10.3 Anzeige der Arbeitsblätter festlegen
- 10.4 Zellbezüge auf andere Tabellenblätter
- 10.5 Zellbezüge auf andere Arbeitsmappen
- 10.6 Links nutzen
- 10.7 Tabellen mit Kommentaren versehen
- 10.8 Arbeitsmappen schützen
- 10.9 Arbeitsblätter und Zellen schützen
- 10.10 Übungen

#### **11 Daten sortieren und filtern**

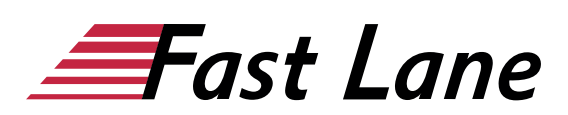

- 11.1 Tabellen sortieren
- 11.2 Tabellen nach Formatierungen sortieren
- 11.3 Basiswissen AutoFilter
- 11.4 Vordefinierte Suchkriterien im AutoFilter nutzen
- 11.5 Liste des AutoFilters nutzen
- 11.6 Nach Formatierungen filtern
- $\cdot$  11.7 Übung

# **Microsoft Excel 365 für Fortgeschrittene**

#### **1 Namen**

- 1.1 Basiswissen Namen
- 1.2 Namen festlegen
- 1.3 Namen in Formeln einsetzen
- 1.4 Nützliche Techniken beim Einsatz von Namen
- 1.5 Namen verwalten
- $\cdot$  1.6 Übung

# **2 Tabellen gliedern**

- 2.1 Gliederungen erstellen
- 2.2 Mit gegliederten Tabellen arbeiten
- 2.3 Gliederungen entfernen
- 2.4 Mit Teilergebnissen arbeiten
- 2.5 Übungen

# **3 Formatierung an Bedingungen knüpfen**

- 3.1 Individuelle Regeln für die bedingte Formatierung
- 3.2 Werteverteilung mit grafischen Elementen darstellen
- 3.3 Zellen abhängig von Bedingungen formatieren
- 3.4 Regeln anzeigen und bearbeiten
- 3.5 Mit mehreren Regeln arbeiten
- 3.6 Übung

# **4 Formeln und Zellinhalte überwachen**

- 4.1 Formeln auf Fehler prüfen
- 4.2 Zellinhalte überwachen
- 4.3 Übung

# **5 Spezialfilter**

- 5.1 Basiswissen Spezialfilter
- 5.2 Suchkriterien für den Spezialfilter
- 5.3 Spezialfilter einsetzen
- 5.4 Übung

# **6 Excel-Datenbanken**

- 6.1 Basiswissen Excel-Datenbanken
- 6.2 Duplikate entfernen
- 6.3 Datenbankfunktionen einsetzen

6.4 Übung

# **7 Daten kombinieren und konsolidieren**

- 7.1 Daten kombinieren
- 7.2 Basiswissen Tabellenkonsolidierung
- 7.3 Daten mit Formeln konsolidieren
- 7.4 Daten nach Position konsolidieren
- 7.5 Daten nach Rubrik konsolidieren
- 7.6 Konsolidierungsergebnisse bearbeiten
- 7.7 Übung

# **8 Pivot-Tabellen erstellen**

- 8.1 Basiswissen Pivot-Tabellen
- 8.2 Empfohlene Pivot-Tabelle aus Excel-Daten erstellen
- 8.3 Individuelle Pivot-Tabelle aus Excel-Daten erstellen
- 8.4 Berechnungen im Wertebereich ändern
- 8.5 Vorgefertigte Berichtslayouts und Formate nutzen
- 8.6 Daten einer Pivot-Tabelle filtern
- 8.7 Pivot-Tabellendaten mithilfe von Zeitachsen filtern
- 8.8 Pivot-Tabelle aus externer Datenquelle erstellen
- 8.9 Übung

# **9 Pivot-Tabellen anpassen**

- 9.1 Layout einer Pivot-Tabelle ändern
- 9.2 Daten einer Pivot-Tabelle individuell gruppieren
- 9.3 Spezielle Anzeigemöglichkeiten nutzen
- 9.4 Berechnete Felder und Elemente verwenden
- 9.5 Zusätzliche Teilergebnisse
- 9.6 Funktion PIVOTDATENZUORDNEN
- 9.7 Daten einer Pivot-Tabelle aktualisieren
- 9.8 PivotCharts erstellen
- 9.9 Eigenschaften von Pivot-Tabellen ändern
- 9.10 Standardlayout von Pivot-Tabellen ändern
- 9.11 Übungen

# **10 Trendanalysen, Datentabellen, Zielwertsuche**

- 10.1 Datenanalysen mit Excel
- 10.2 Basiswissen Trendanalysen
- 10.3 Trendanalysen
- 10.4 Trend auf einem Prognoseblatt ermitteln/darstellen
- 10.5 Trendanalyse mit der Funktion TREND
- 10.6 Basiswissen Datentabellen
- 10.7 Datentabelle mit einer Variablen
- 10.8 Datentabelle mit zwei Variablen
- 10.9 Zielwertsuche
- $\cdot$  10.10 Übung

# **11 Solver**

11.1 Add-In Solver aktivieren

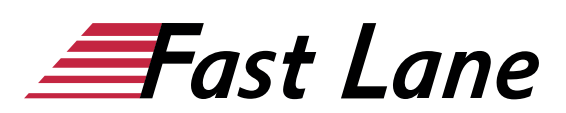

- 11.2 Basiswissen Solver
- 11.3 Bestimmten Zielwert berechnen
- 11.4 Nebenbedingungen für den Solver festlegen
- 11.5 Minimalen bzw. maximalen Zielwert berechnen
- 11.6 Solver-Modelle nutzen
- 11.7 Solver-Berichte
- $\cdot$  11.8 Übung

# **12 Szenarien**

- 12.1 Basiswissen Szenarien
- 12.2 Szenarien erstellen und schützen
- 12.3 Mit Szenarien arbeiten
- $\cdot$  12.4 Übung

# **13 Matrizen**

- 13.1 Basiswissen Matrizen
- 13.2 Matrixformeln erstellen
- 13.3 Matrixformeln bearbeiten
- 13.4 Matrixkonstanten
- $\cdot$  13.5 Übung

#### **14 Verschiedene Diagrammtypen**

- 14.1 Säulen- und Balkendiagramme
- 14.2 Linien- und Flächendiagramme
- 14.3 Kreis- und Ringdiagramme
- 14.4 Hierarchiediagramme
- 14.5 Statistikdiagramme
- 14.6 Punkt(XY)- und Blasendiagramme
- 14.7 Wasserfall- und Kursdiagramme
- 14.8 Trichterdiagramme
- 14.9 Oberflächen- und Netzdiagramme
- 14.10 Verbunddiagramme
- 14.11 Kartendiagramme
- $\cdot$  14.12 Übung

#### **15 Professionell mit Diagrammen arbeiten**

- 15.1 Beschriftung der Wertachse formatieren
- 15.2 Einteilung der Wertachse ändern
- 15.3 Kategorieachse formatieren
- 15.4 Sekundärachse einblenden
- 15.5 Trendlinien anzeigen
- 15.6 Fehlerindikatoren für Datenreihen anzeigen
- 15.7 Diagrammvorlagen
- $\cdot$  15.8 Übung

# **16 Tabellen mit Illustrationen gestalten**

- 16.1 Basiswissen Illustrationen
- 16.2 Illustrationen einfügen
- 16.3 Illustrationen bearbeiten
- 16.4 Grafiken und Formen formatieren
- 16.5 SmartArt-Grafiken
- $\cdot$  16.6 Übung

# **17 Daten importieren bzw. exportieren**

- 17.1 Access-Daten importieren
- 17.2 Textdateien importieren
- 17.3 Weitere Fremdformate importieren
- 17.4 Excel-Daten exportieren
- $\cdot$  17.5 Übung

# **18 Abfragen mit Power Query erstellen**

- 18.1 Basiswissen Power Query
- 18.2 Abfragen mit Power Query erstellen
- 18.3 Abfragen aktualisieren bzw. löschen
- 18.4 Abfragen bearbeiten
- 18.5 Abfragekriterien im Power Query-Editor bearbeiten
- 18.6 Abfragen aus mehreren Datenbanktabellen erstellen/hinzufügen
- $\cdot$  18.7 Übung

# **19 Im Team arbeiten**

- 19.1 Basiswissen Teamarbeit
- 19.2 Arbeitsmappen online zur Verfügung stellen und teilen
- 19.3 Arbeitsmappen online im Team bearbeiten

# Über Fast Lane

Fast Lane ist weltweiter, mehrfach ausgezeichneter Spezialist für Technologie und Business-Trainings sowie Beratungsleistungen zur digitalen Transformation. Als einziger globaler Partner der drei Cloud-Hyperscaler Microsoft, AWS und Google und Partner von 30 weiteren führenden IT-Herstellern bietet Fast Lane beliebig skalierbare Qualifzierungslösungen und Professional Services an. Mehr als 4.000 erfahrene Fast Lane Experten trainieren und beraten Kunden jeder Größenordnung in 90 Ländern weltweit in den Bereichen Cloud, künstliche Intelligenz, Cybersecurity, Software Development, Wireless und Mobility, Modern Workplace sowie Management und Leadership Skills, IT- und Projektmanagement.

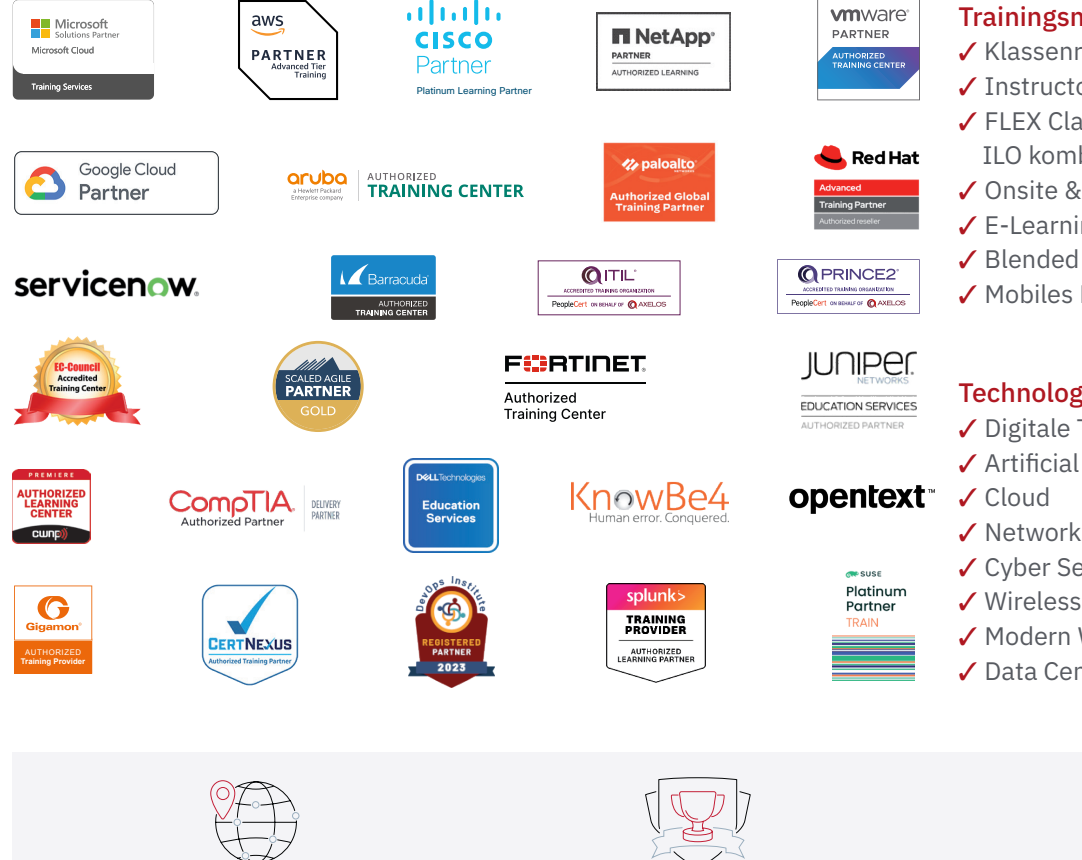

Weltweit vertreten mit High-End-Trainingszentren rund um den Globus

Mehrfach ausgezeichnet von Herstellern wie AWS, Microsoft, Cisco, Google, NetApp, VMware

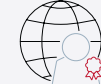

Praxiserfahrene Experten mit insgesamt mehr als 19.000 Zertifzierungen

# Deutschland

Fast Lane Institute for Knowledge Transfer GmbH Tel. +49 40 25334610

info@flane.de / www.flane.de

# Österreich

ITLS GmbH (ITLS ist ein Partner von Fast Lane) Tel. +43 1 6000 8800

info@itls.at / www.itls.at

# **Schweiz**

Fast Lane Institute for Knowledge Transfer (Switzerland) AG Tel. +41 44 8325080

info@flane.ch / www.flane.ch

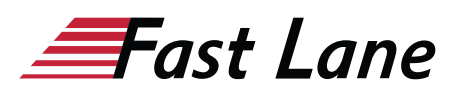

# Fast Lane Services

- $\checkmark$  Highend-Technologietraining
- ✔ Business- & Softskill-Training
- ✔ Consulting Services
- ✔ Managed Training Services
- $\checkmark$  Digitale Lernlösungen
- ✔ Content-Entwicklung
- ✔ Remote Labs
- $\checkmark$  Talentprogramme
- ✔ Eventmanagement-Services

# Trainingsmethoden

- $\checkmark$  Klassenraumtraining
- ✔ Instructor-Led Online Training
- ✔ FLEX Classroom Klassenraum und ILO kombiniert
- **∕ Onsite & Customized Training**
- $\checkmark$  E-Learning
- ✔ Blended & Hybrid Learning
- 3 Mobiles Lernen

# Technologien und Lösungen

- $\checkmark$  Digitale Transformation
- $\checkmark$  Artificial Intelligence (AI)
- $\checkmark$  Networking
- ✔ Cyber Security
- ✔ Wireless & Mobility
- ✔ Modern Workplace
- $\sqrt{2}$  Data Center